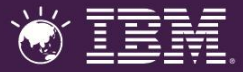

# Application Lifecycle Management for SAP Powered by IBM Rational

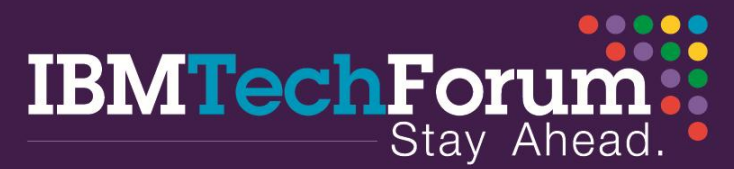

Date: 9th August, 2012 Venue: The Leela Palace, Bangalore

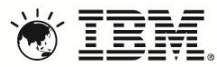

#### Change is Critical to Business Innovation

#### *There are 3 key drivers for change events…*

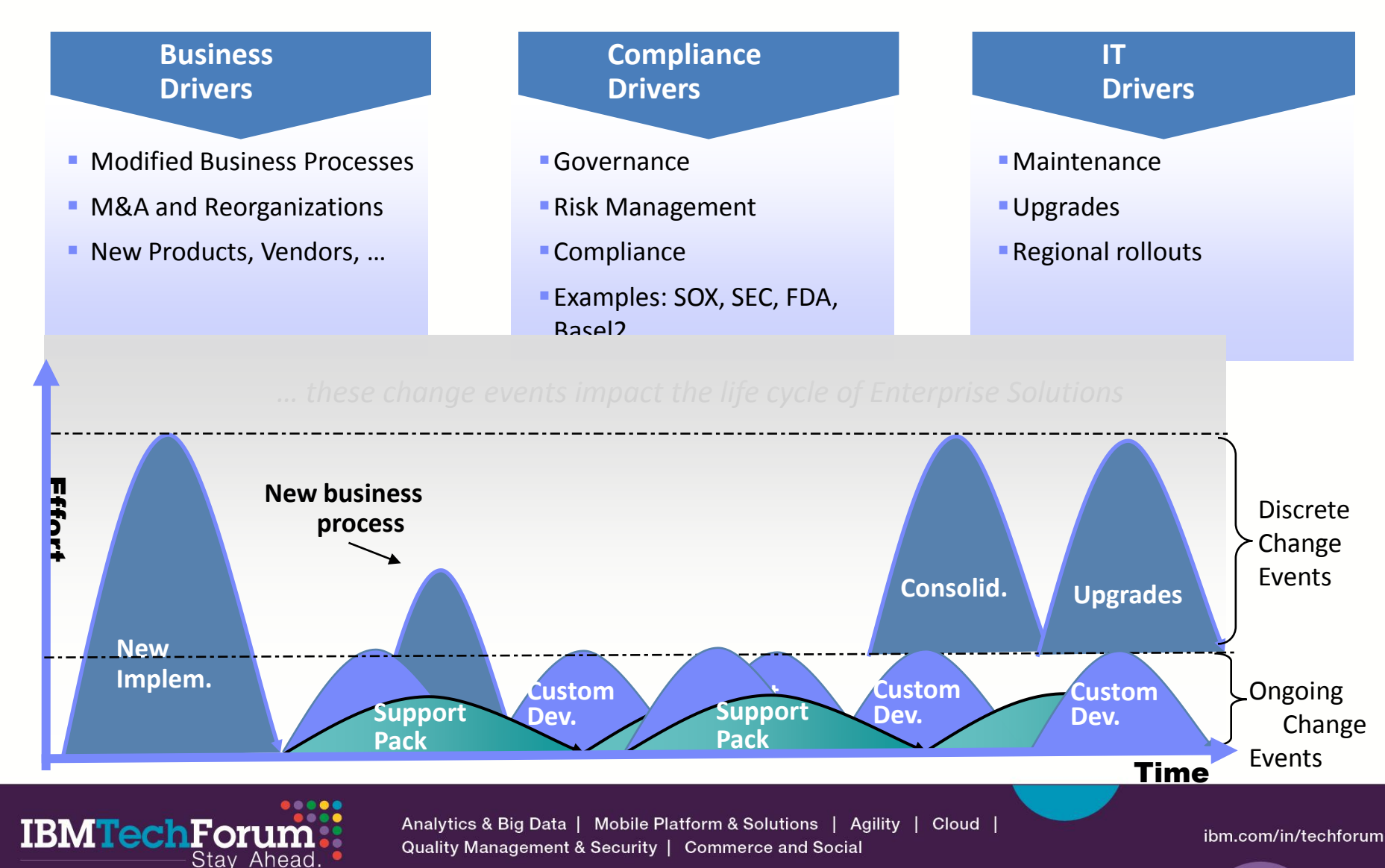

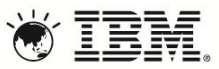

## Application Lifecycle Management with SAP Solution Manager and IBM Rational Software

#### **SAP Solution Manager IBM Rational IBM Collaborative Application Lifecycle Management** Require-**Quality Dashboard** ments Reduces risk and lowers TCO **Test Management** through standardized and integrated E2E **Defect** equirements Mananement Mananomoni Solution Operations according to ITIL Optimize Design Create **Build** Manage Executi **Application** Plan Toete Doculte Taet I of **Optimizes business benefits Life-Cycle** through a comprehensive and integrated **Management Best Practice Processes** quality management process Administration:User Collaboration projects, process Leverages built-in innovation Build & Te Storan Dperate by making innovation a non-event and  $22$ protecting existing investments NET System z, i **Open Lifecycle Service Integrations** Deploy Security & Compliance Qualit

**"Our collaboration with IBM Rational brings together the best of our combined application lifecycle management market leadership and can help customers reduce costs, manage change, and improve quality across the enterprise applications lifecycle."** 

**Uwe Hommel : Executive Vice President, SAP**

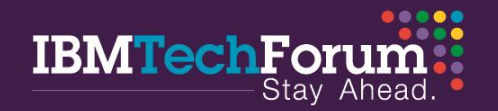

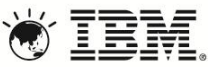

### IBM Rational Connector for SAP Solution Manager

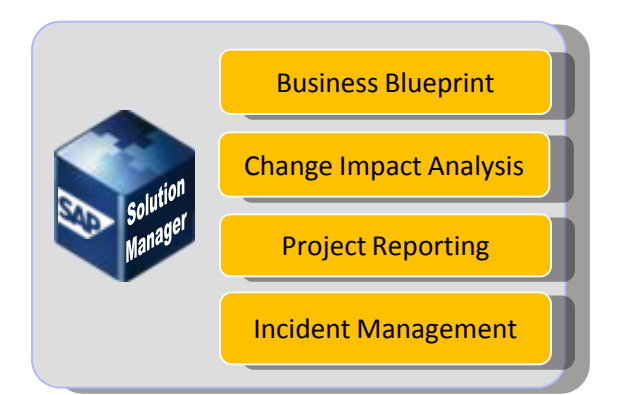

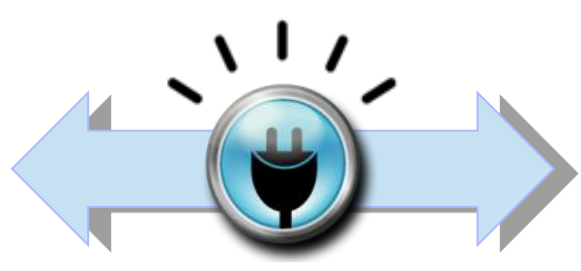

**IBM Rational Connector for SAP Solution Manager** 

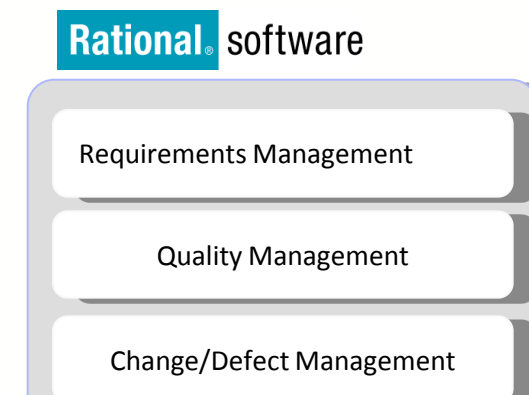

#### **Customer Benefits**

- Allows customers to combine SAP & IBM best practices & standards
- Combine SAP Solution Manager life-cycle management capabilities with IBM Rational's integrated governance and quality management capabilities
- **Enables end-to-end business process testing**
- **Aligns enterprise architecture and requirements with**

#### SAP-centric Solutions

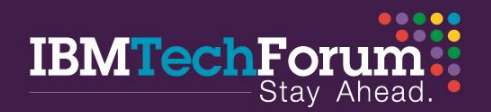

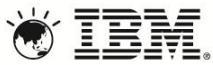

## End-to-End ALM of SAP-centric Solutions

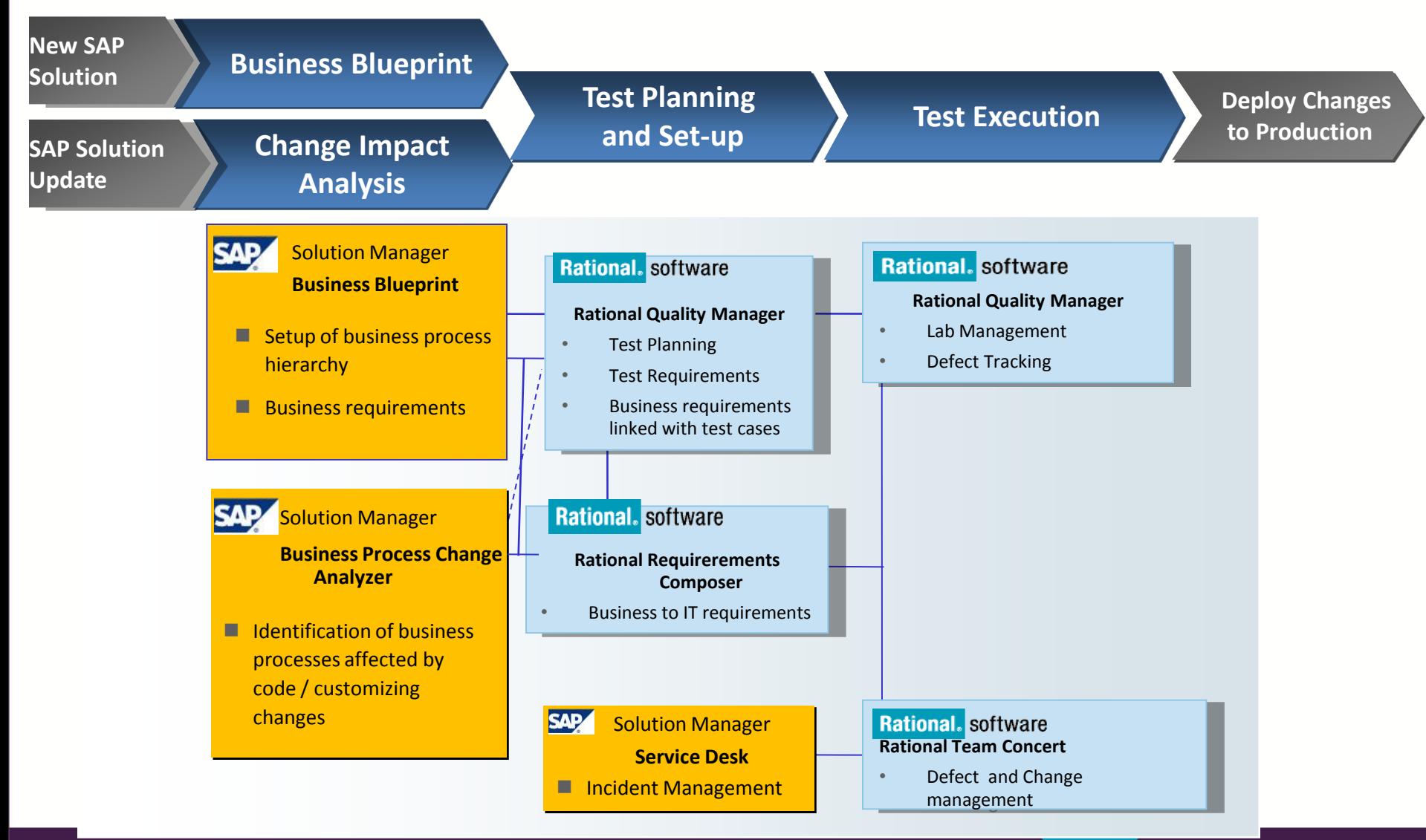

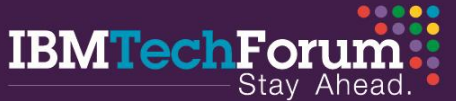

Analytics & Big Data | Mobile Platform & Solutions | Agility | Cloud Quality Management & Security | Commerce and Social

## End-to-End Quality Management of SAP-centric Solutions

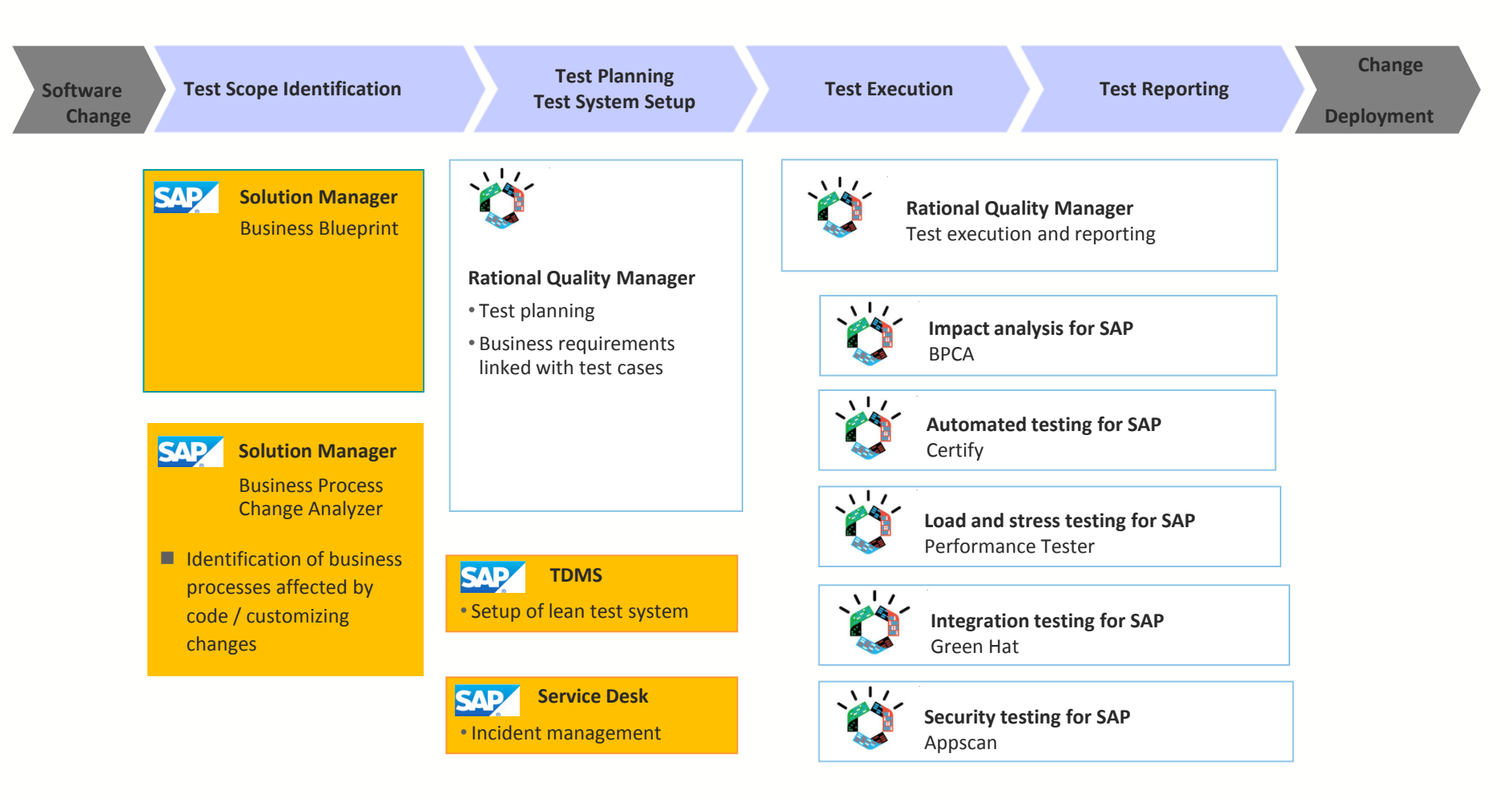

Magic Quadrant for Integrated Software Quality Suites

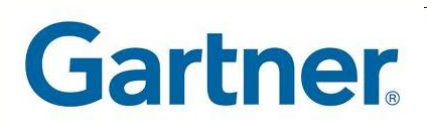

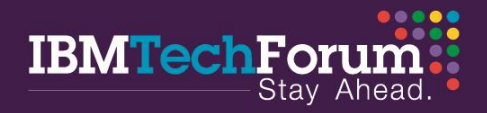

Analytics & Big Data | Mobile Platform & Solutions | Agility | Cloud Quality Management & Security | Commerce and Social

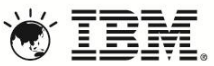

#### ALM Process Flow

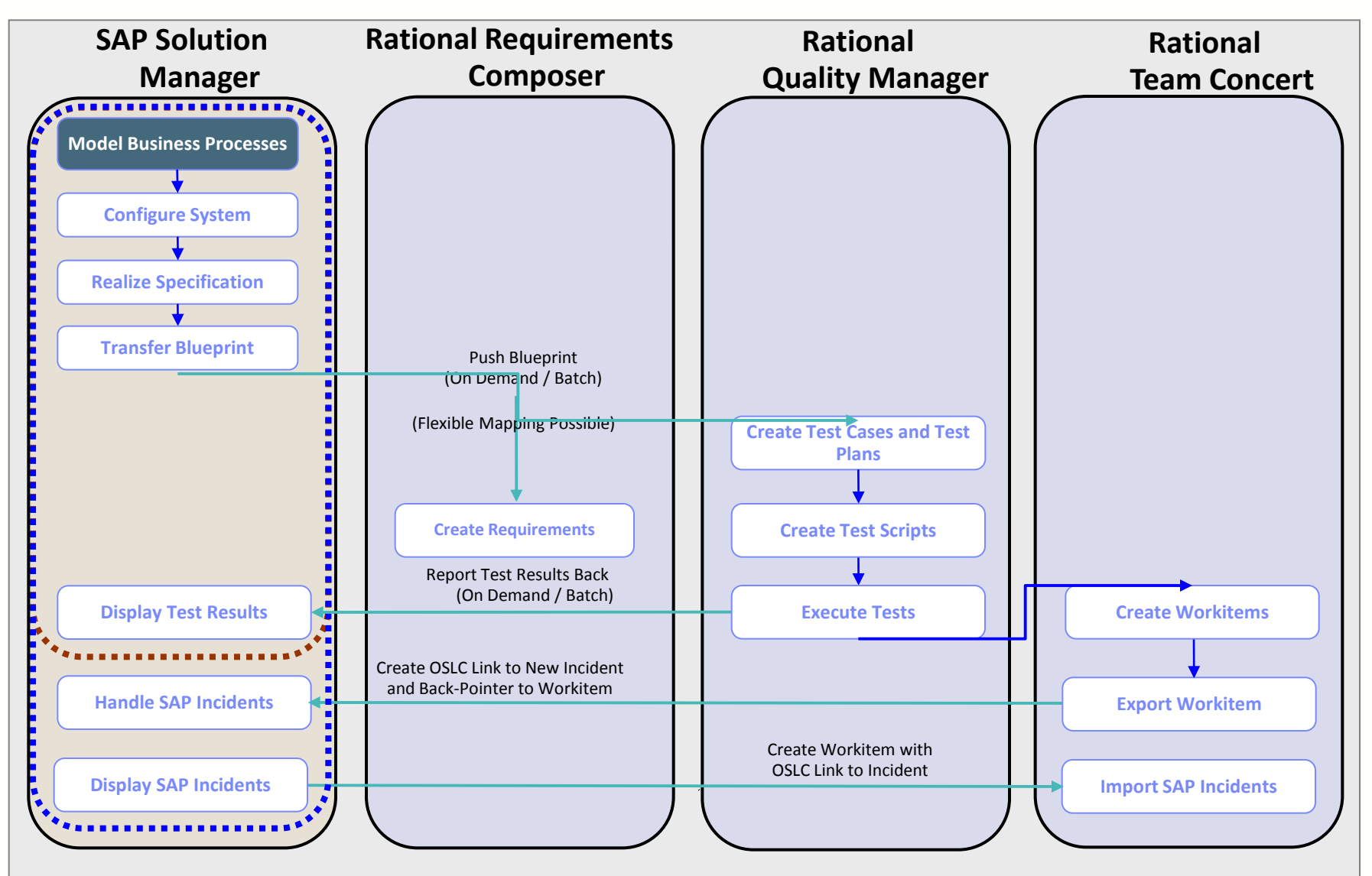

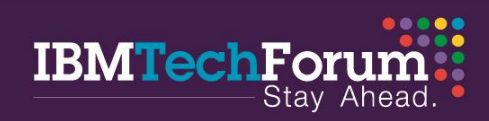

Analytics & Big Data | Mobile Platform & Solutions | Agility | Cloud Quality Management & Security | Commerce and Social

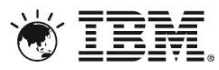

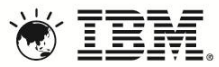

#### BPCA Integration with IBM Rational Quality Manager

- Customer uses Rational Quality Manager for creation and Maintenance of Tests
- Customer uses BPCA for change impact analysis
- Customer needs to create a test plan/test suite in Rational Quality Manager based on the BPCA Analysis results
- $\Box$  The integration makes use of test scope optimization in SAP Solution Manager 7.1

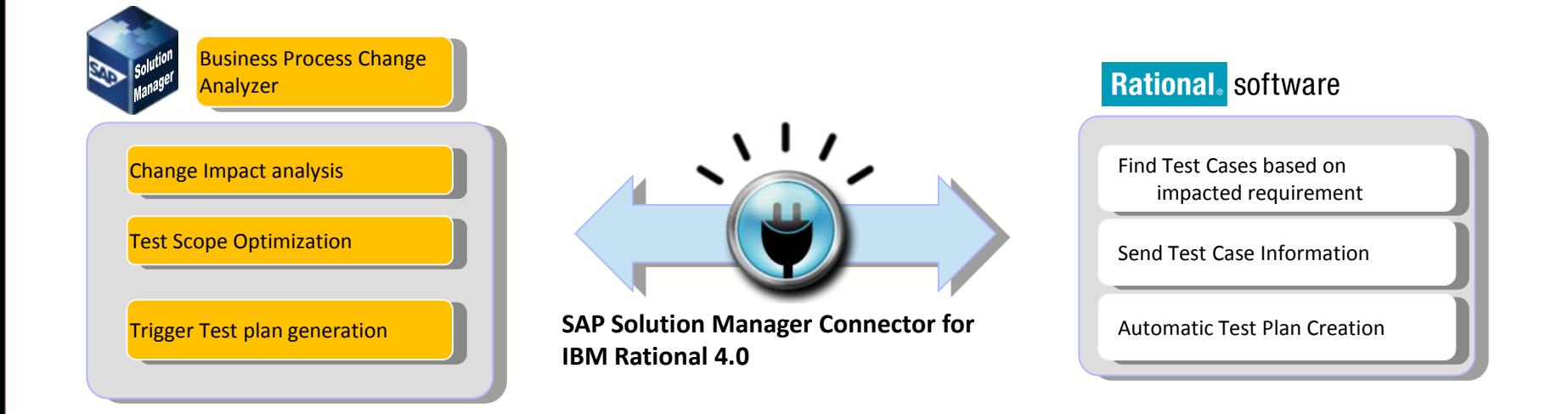

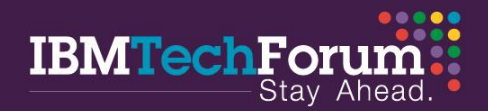

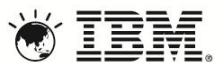

#### Accelerate the delivery of SAP

- Collaborate better with integrated requirements, quality and change management
	- Full Rational CLM integration support (Rational Requirements Composer, Rational Quality Manager and Rational Team Concert) built on OSLC standard
- Achieve faster impact analysis of change requests
	- Out of the box integration with Business Process Change Analyzer
- Apply unified SAP and IBM best practices and standards

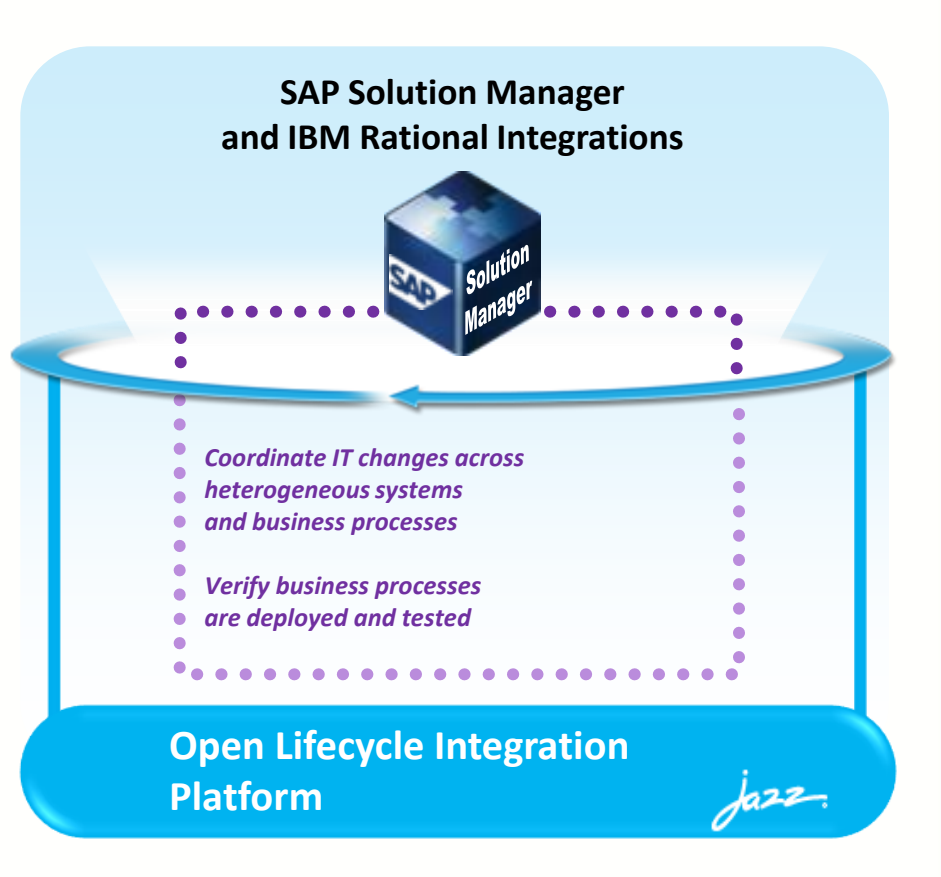

- IBM Rational Connector for SAP Solution Manager:
	- IBM Rational Requirements Composer
	- IBM Rational Team Concert
	- IBM Solution for Collaborative Lifecycle Management
- *"Encouraging collaboration between business stakeholders and the IT team, SAP Solution Manager and IBM Rational software help to minimize errors and other risks while maximizing business results."*

**Rational** software: 3 ways to optimize your SAP implementation

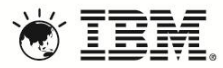

#### **IBM Enterprise Planning for SAP**

**IBM Application Lifecycle Management for SAP**

**IBM Quality Management for SAP**

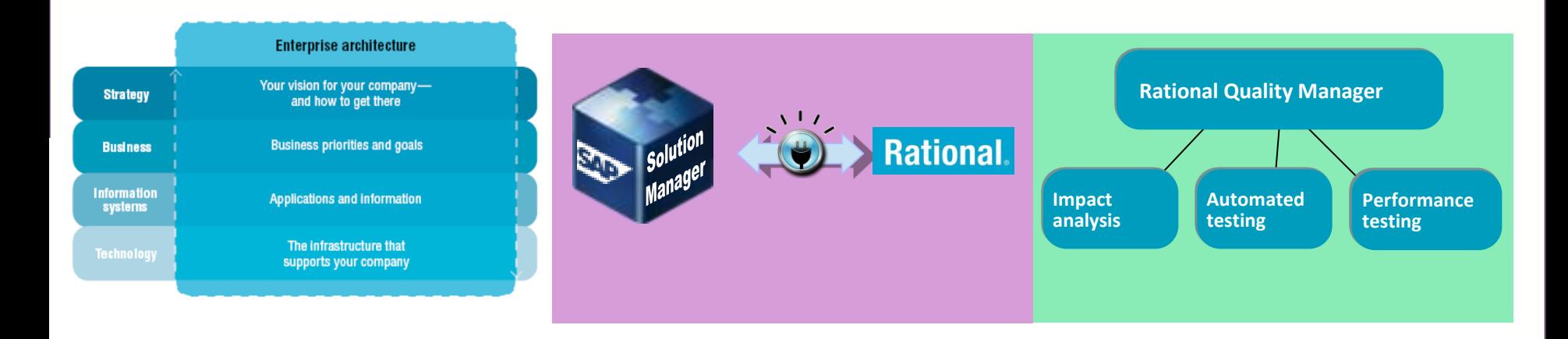

#### **Benefits**:

Architect the right implementation for you, leveraging SAP and your existing IT infrastructure

Get a big picture view of existing SAP implementation (understand dependencies)

Visualize, analyze, plan and communicate your SAP deployment on an ongoing basis to assure your investment in SAP attain maximum business impact.

#### **Benefits**:

An integrated solution for lifecycle management designed to help the SAP implementation team improve their productivity with integrated requirements and change management capabilities.

#### **Benefits**:

Verify that your business processes have been deployed & tested in your SAP implementation

Comprehensive test management of SAP solutions

Enable end-to-end business process testing between SAP and customer applications

Reduce downtime and improve scalability and performance

Automated Functional Testing

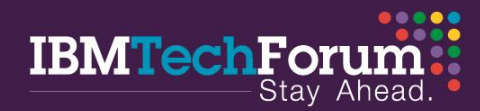

Analytics & Big Data | Mobile Platform & Solutions | Agility | Cloud Quality Management & Security | Commerce and Social

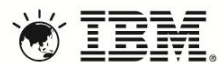

#### What do you want to do next, now!

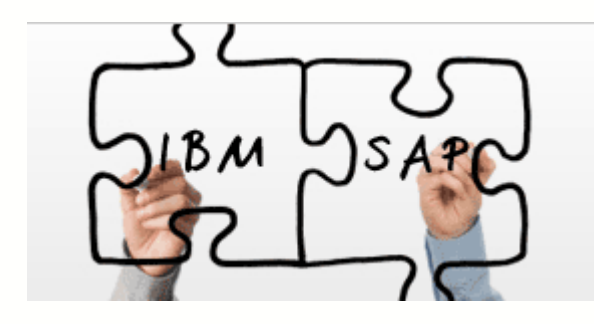

3 ways to optimize your SAP implementation with IBM Application Lifecycle Management for SAP

- IBM Enterprise Planning for SAP
- IBM Application Lifecycle Management for SAP
- IBM Quality Management for SAP

- 1) [Read SAP's solution brief on using IBM Rational and SAP](http://download.sap.com/download.epd?context=5527F91229ACBF7EA62412ABD24E55478508444A623C157FD2F4B42DE8E1EEA74CAB299087DD5D43AB24204159050E57CB730E68689E8632)
- 2) [Experience Rational tools on our cloud](https://jazz.net/development/sandbox)
- 3) [Download the no-charge Jazz connector for SAP](https://jazz.net/downloads/sap-connector/releases/4.0.0)
- 4) Upgrade to SAP Solution Manager 7.1
- 5) [Learn more](http://www.ibm.com/software/rational/videos/) about IBM Rational [quality management capabi](http://www.ibm.com/software/rational/videos/)lities ([video\)](http://www.ibm.com/software/rational/videos/)
- 6) [Take a look at how we could affect your potential ROI](https://www14.software.ibm.com/webapp/iwm/web/signup.do?source=swg-rsaroic)
- 7[\)](email: james.hunter@uk.ibm.com) [Contact us. We can help run an effective proof of concept.](email: james.hunter@uk.ibm.com)

#### **http://www-01.ibm.com/software/rational/solutions/sap**

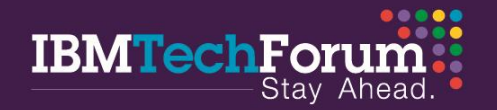

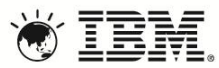

#### Customer Benefits

#### *SAP Solution Manager and IBM Rational Software*

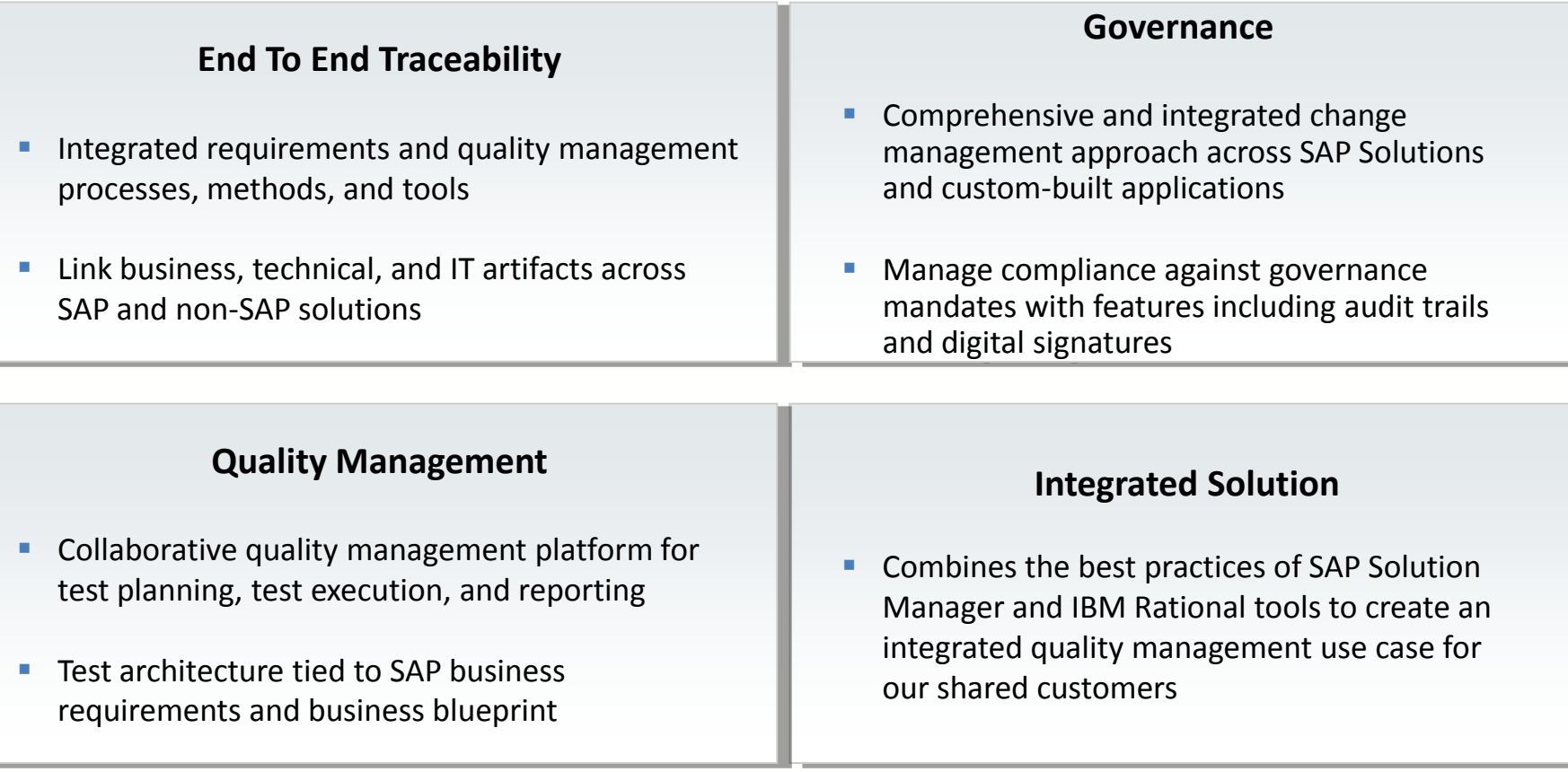

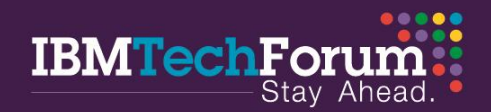

Analytics & Big Data | Mobile Platform & Solutions | Agility | Cloud | Quality Management & Security | Commerce and Social

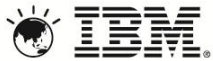

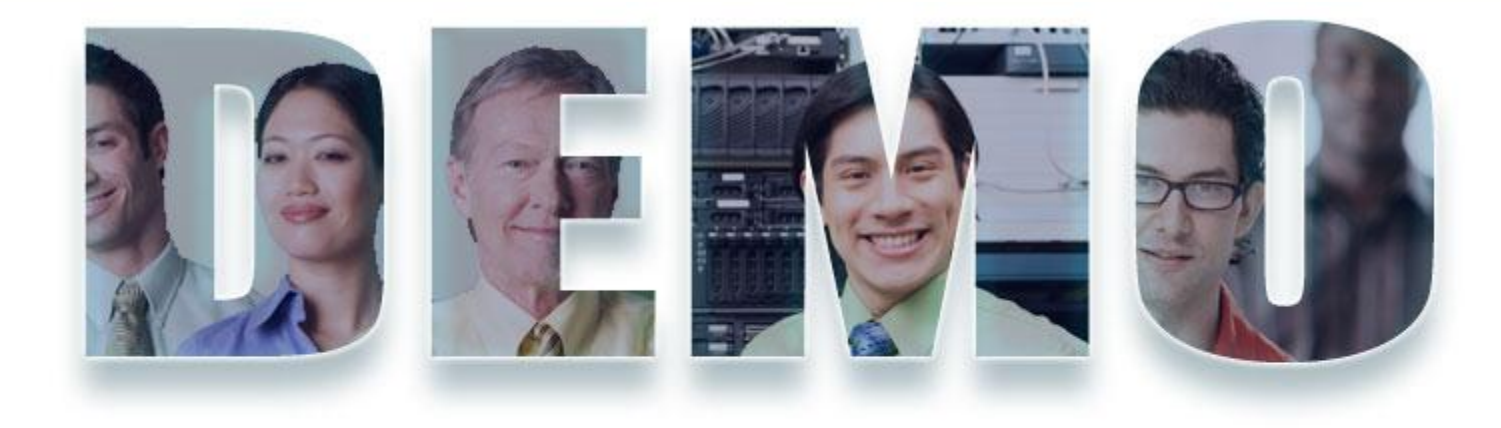

# **[www.ibm.com/software/rational](http://www.ibm.com/software/rational)**

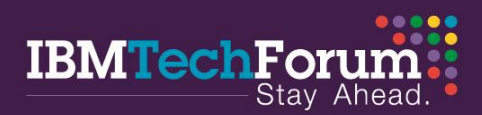

Analytics & Big Data | Mobile Platform & Solutions | Agility | Cloud | Quality Management & Security | Commerce and Social

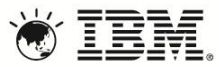

## Architecture for the IBM Rational Connector for SAP Solution Manager

- Web Application that sits as communication layer in front of the Rational Tools and interfaces with SAP Solution Manager
- Uses SAP provided web services to communicate with Solution Manager
	- Web service request secured by SAML trust relationships between servers

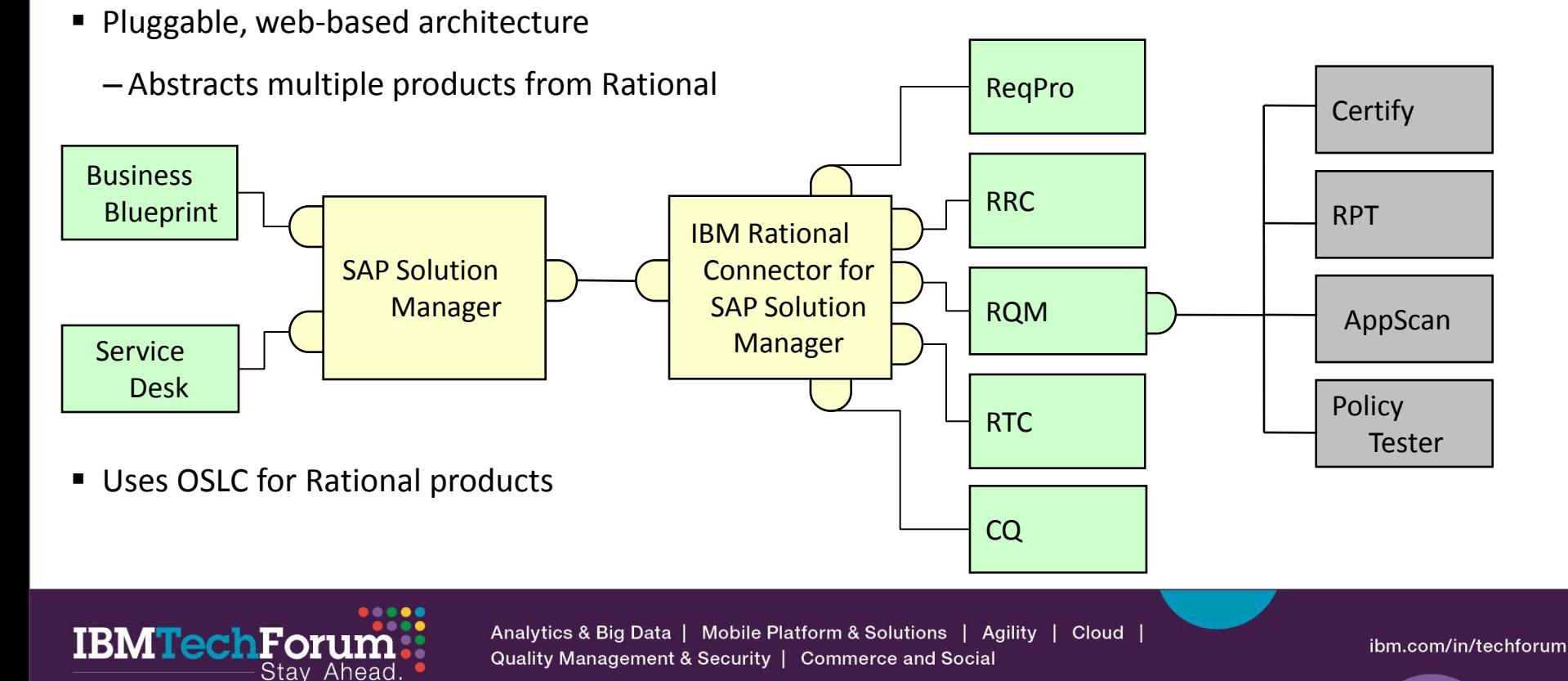

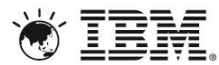

SAP and IBM

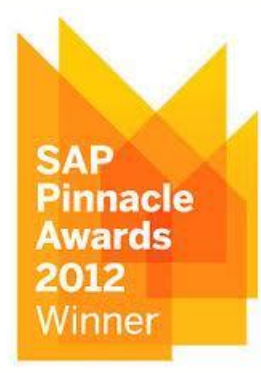

Global Technology Partner of the year 2012

SAP uses IBM for both production and development, and IBM is one of the world's largest users of SAP – a true reflection of the high level of mutual trust.

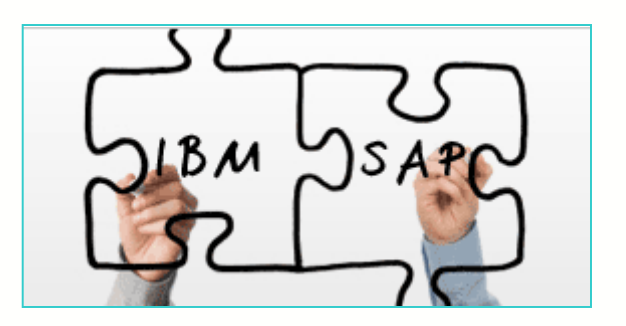

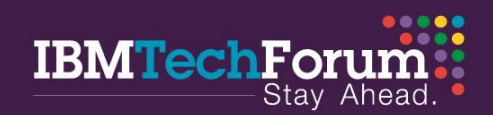

Analytics & Big Data | Mobile Platform & Solutions | Agility Cloud Quality Management & Security | Commerce and Social

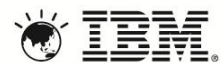

## Additional Links/Information

Read on Developer Works and Jazz.net:

[Integrate Rational ALM applications with SAP Solution Manager](https://www.ibm.com/developerworks/rational/library/integrate-rational-alm-applications-sap/) [Announcing the Rational Connector for SAP Solution Manager 4.0.0](https://jazz.net/blog/index.php/2012/07/03/announcing-the-rational-connector-for-sap-solution-manager-4-0-0/)

Watch on Youtube: [IBM Rational Solutions for SAP](http://www.youtube.com/playlist?list=PL21DFA6F60AB29351&feature=plcp)

Download and Use: [Rational Connector for SAP Solution Manager 4.0.0](https://jazz.net/downloads/sap-connector/releases/4.0.0)

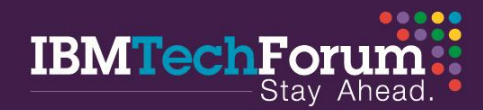

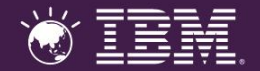

# **THANK YOU**

# **www.ibm.com/software/rational**

Rajesh Bhave, Senior Consultant, Quality Management Products rajbhave@in.ibm.com

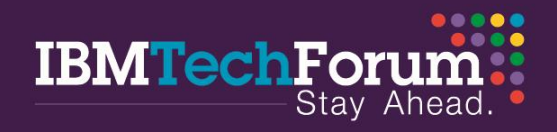

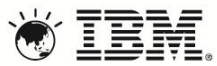

#### Integration Scenario Sample – Blueprint Push

- 1. Connector creates requirements, test plans and test cases in CLM project
- 2. All data is linked for traceability using the OSLC standard

3. Requirement collections are used to structure the requirements (Business Scenarios, Processes, Steps)

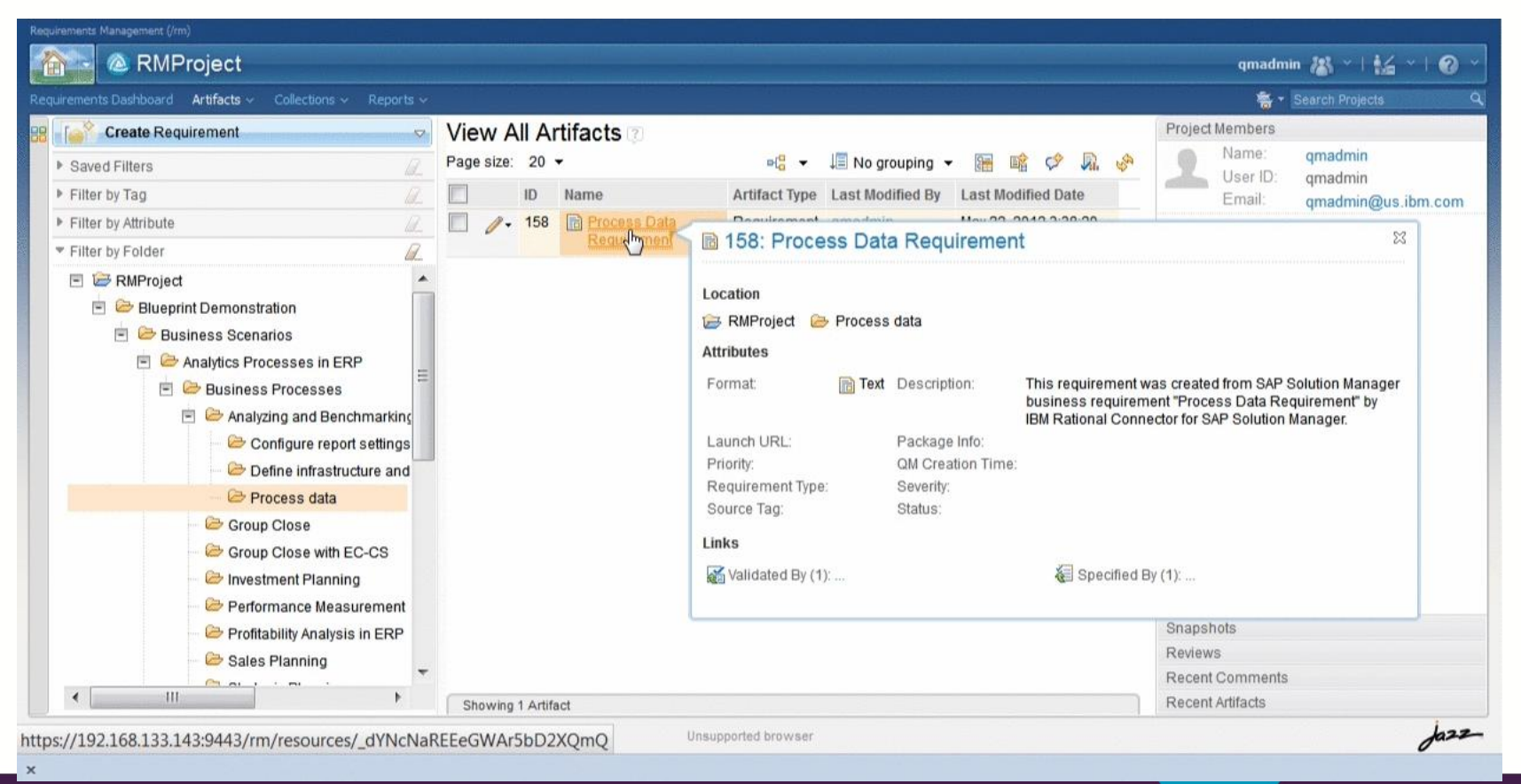

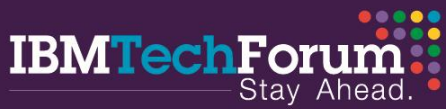

Analytics & Big Data | Mobile Platform & Solutions | Agility | Cloud Quality Management & Security | Commerce and Social

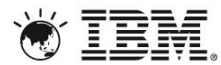

#### Integration Scenario Sample – Blueprint Push

- 1. Test case categories are used to reflect Blueprint structure
- 2. Supports easier navigation and enhances reporting

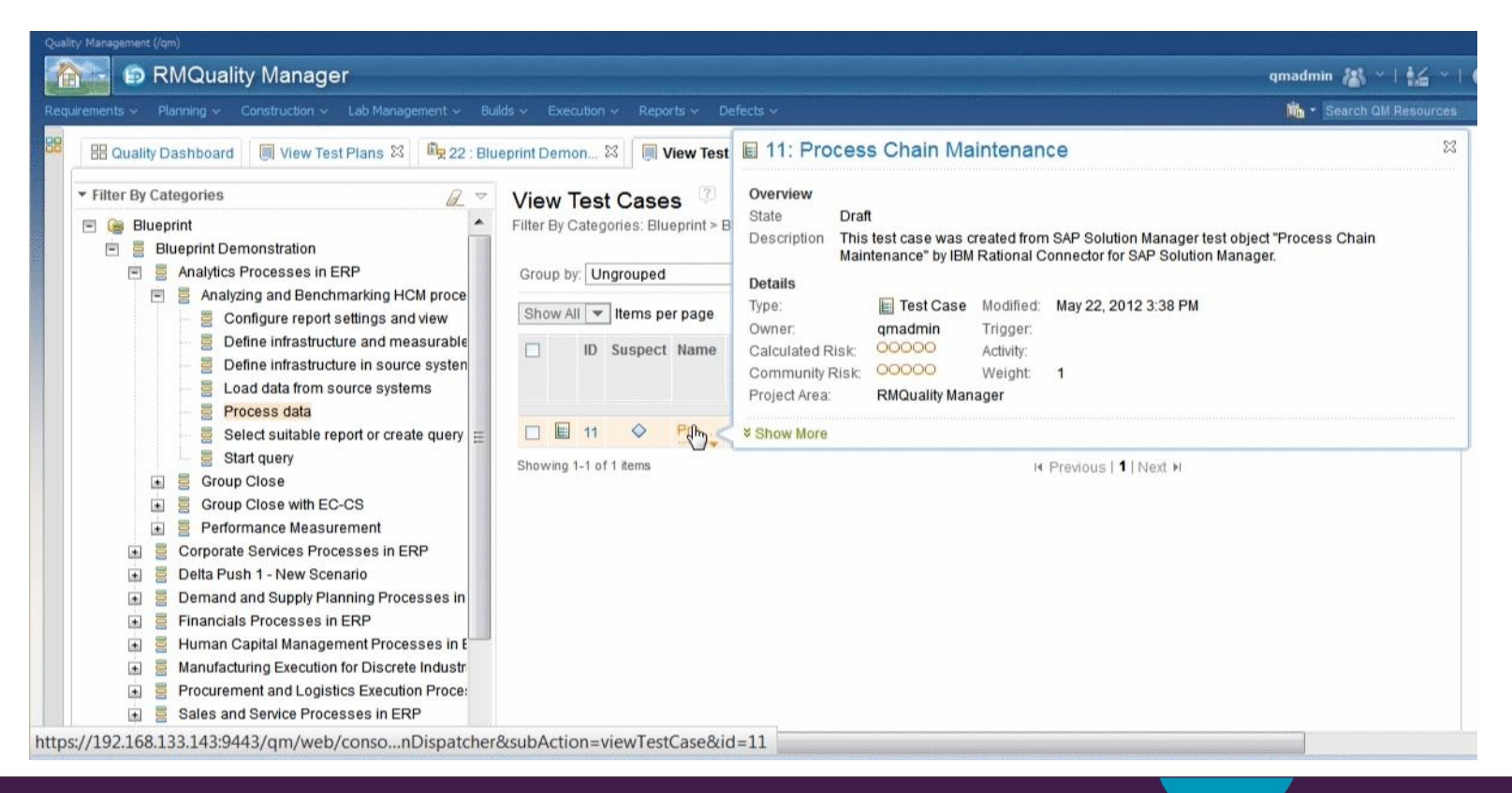

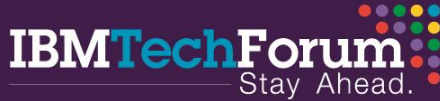

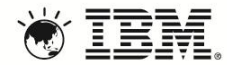

#### Integration Scenario Sample – Business Process Change Analysis

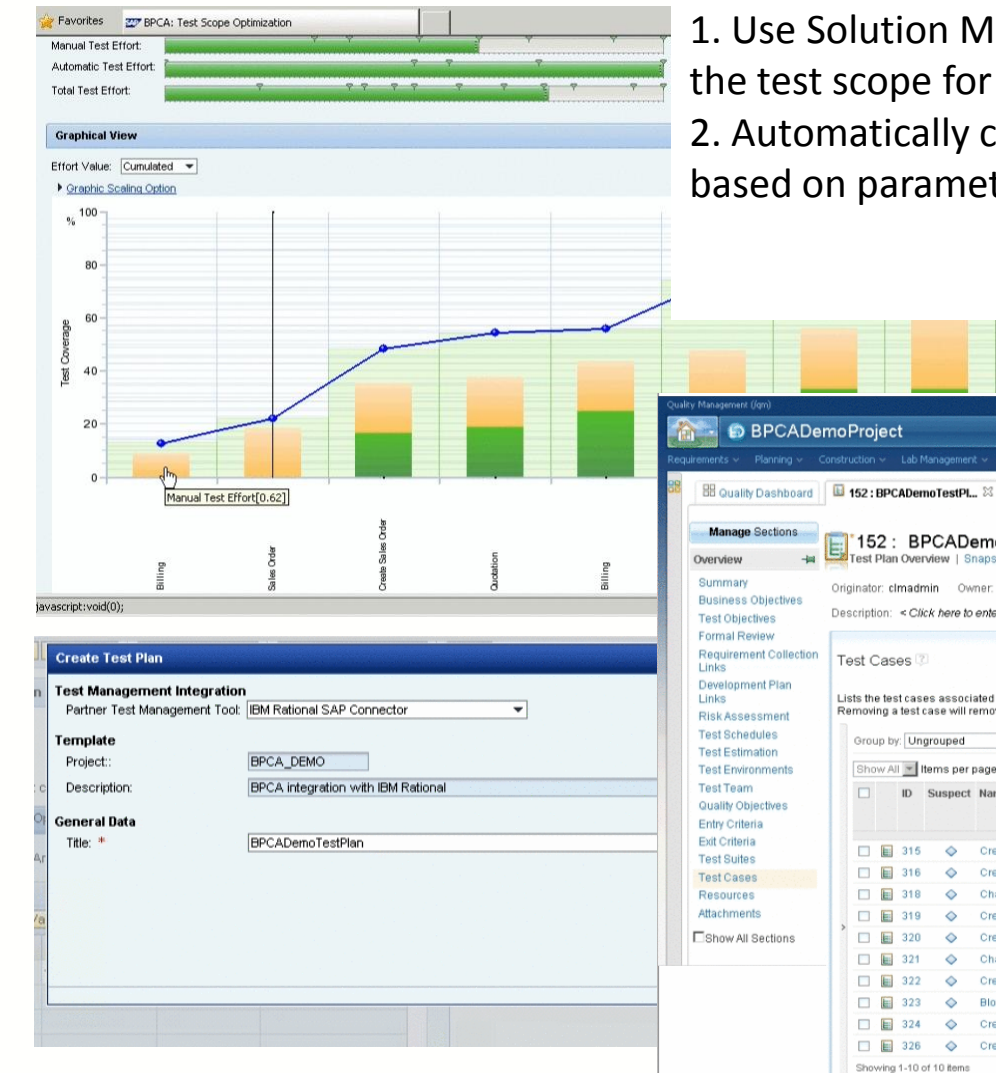

1. Use Solution Manager's BPCA feature to identify and optimize the test scope for planned SAP changes

2. Automatically create test scope optimized test plans in RQM, based on parameters like manual test effort or test coverage

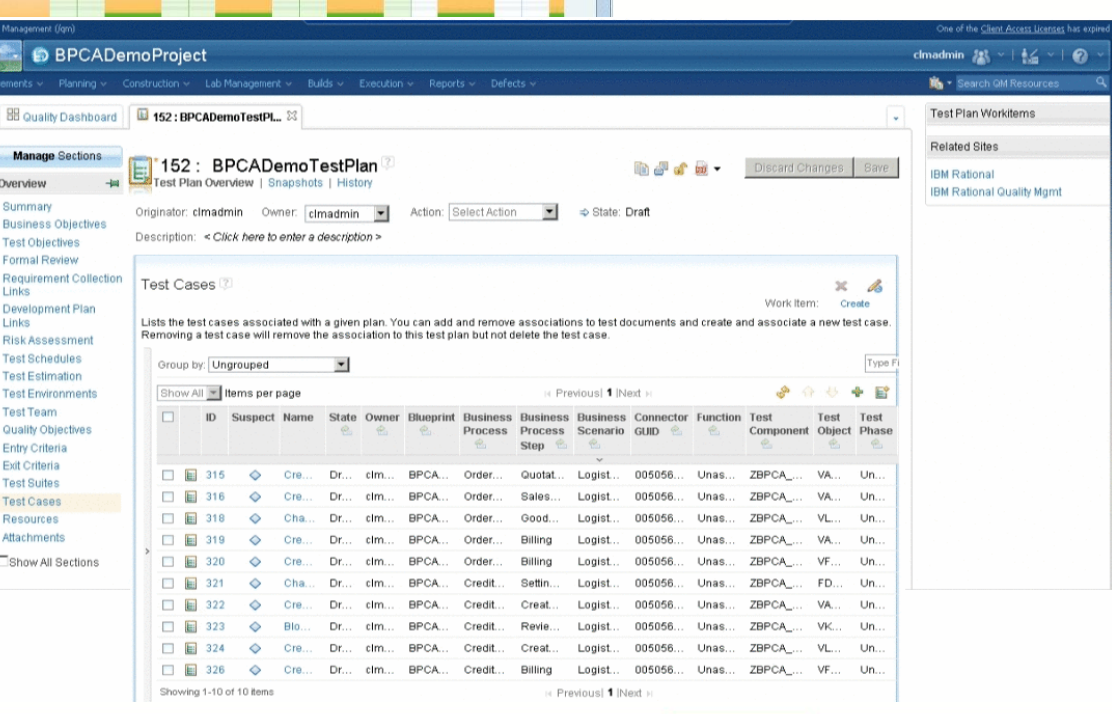

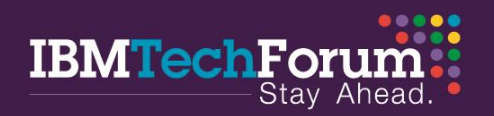

Analytics & Big Data | Mobile Platform & Solutions | Agility | Cloud Quality Management & Security | Commerce and Social

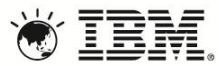

hforum

#### Integration Scenario Sample – Transfer Test Results

- 1. Test results are automatically transferred back in to Solution Manager
- 2. Supports SAP quality reporting and documentation best practices

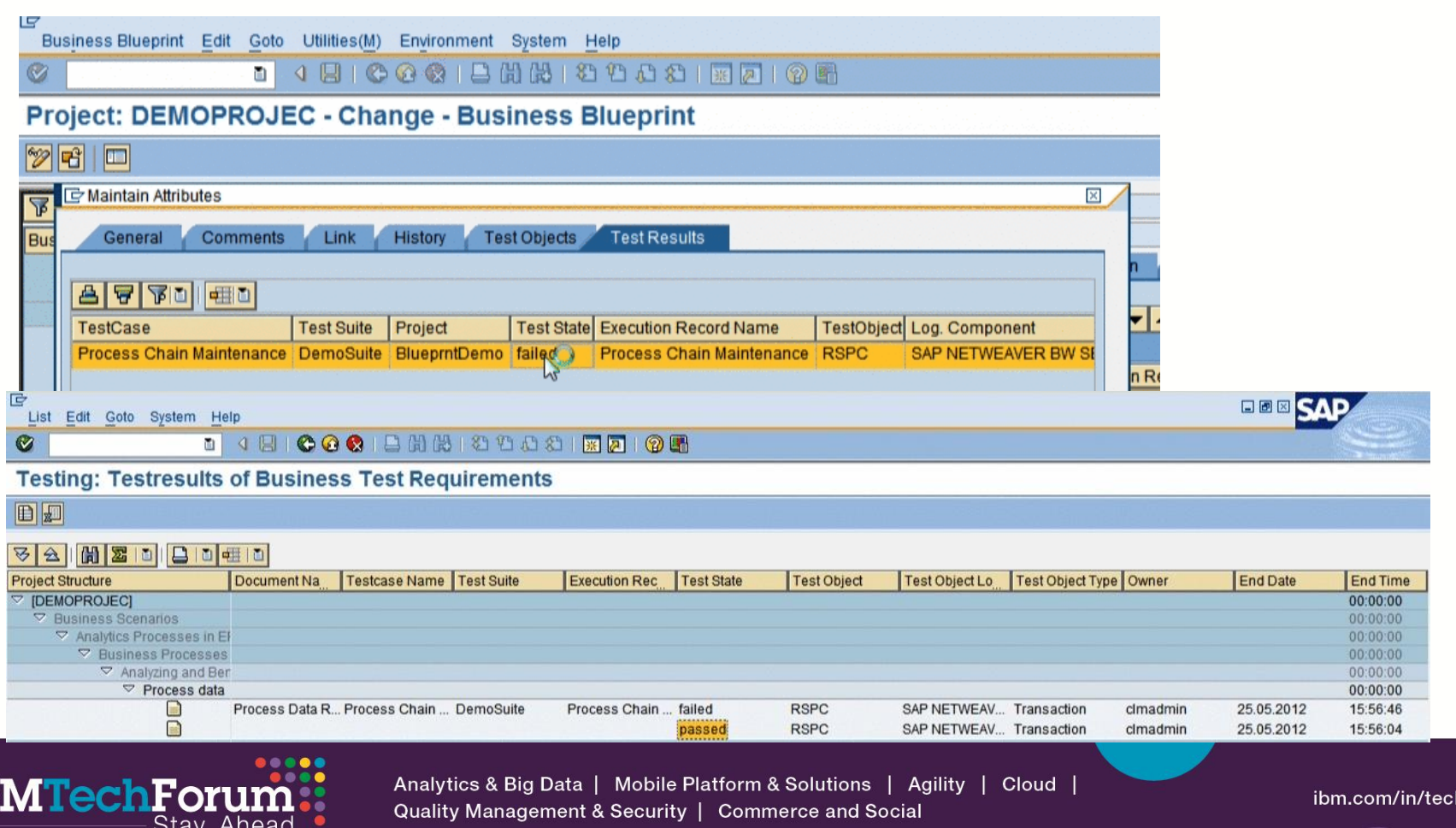

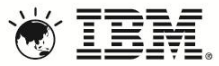

## Integration Scenario Sample – Integrate Defect Management

- 1. Forward a defect in RTC to SAP Service Desk
- 2. Defect Submission form is populated with live data from SAP Service Desk

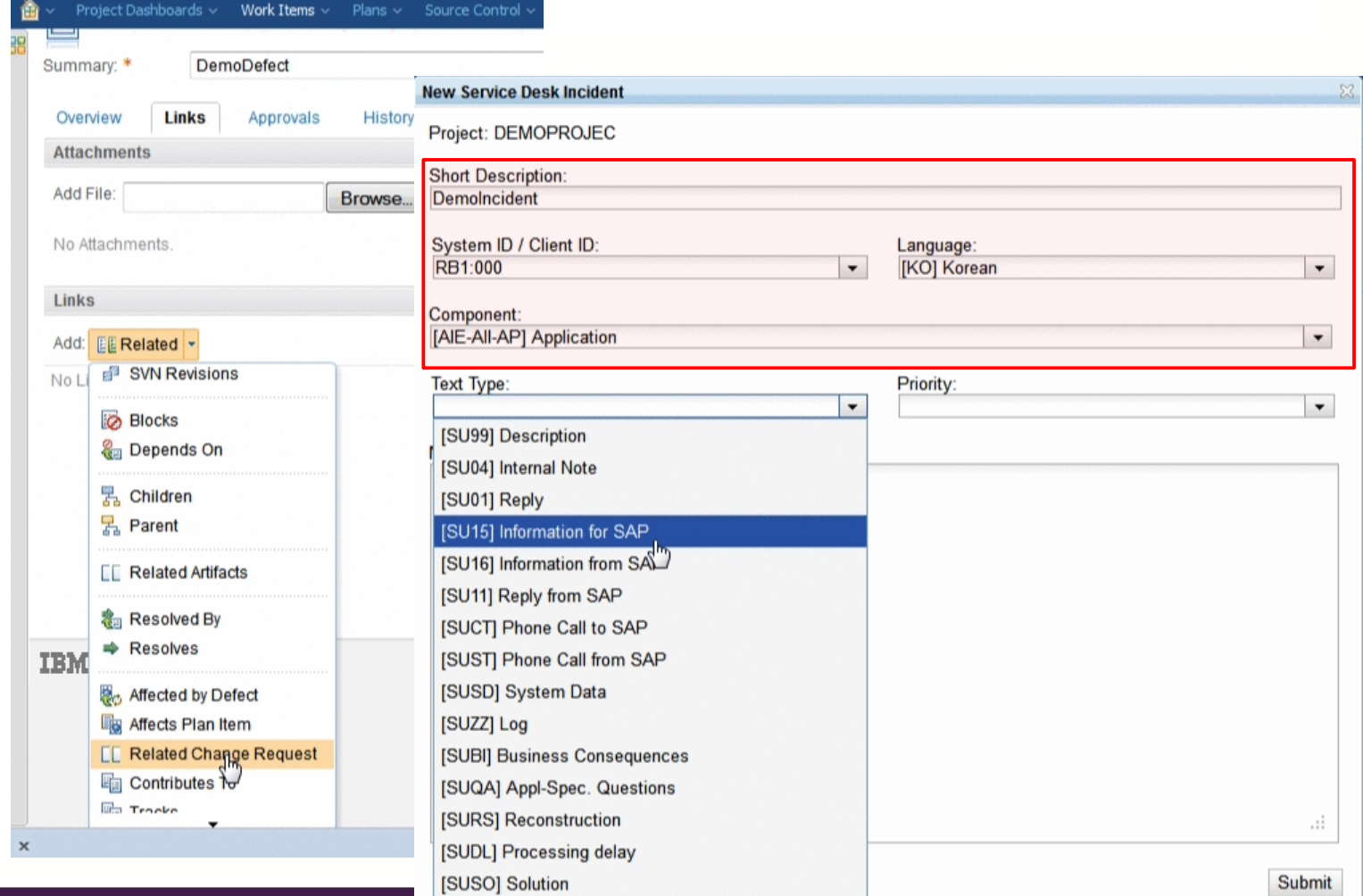

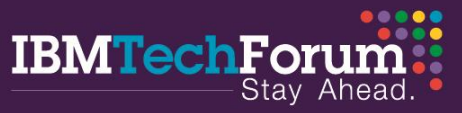

Analytics & Big Data | Mobile Platform & Solutions | Agility | Cloud | Quality Management & Security | Commerce and Social

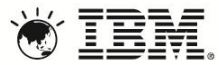

#### Integration Scenario Sample – Integrate Defect Management

- 1. Forward an incident from SAP Service Desk to RTC
- 2. Use "Forward to external Help Desk" option in Service Desk

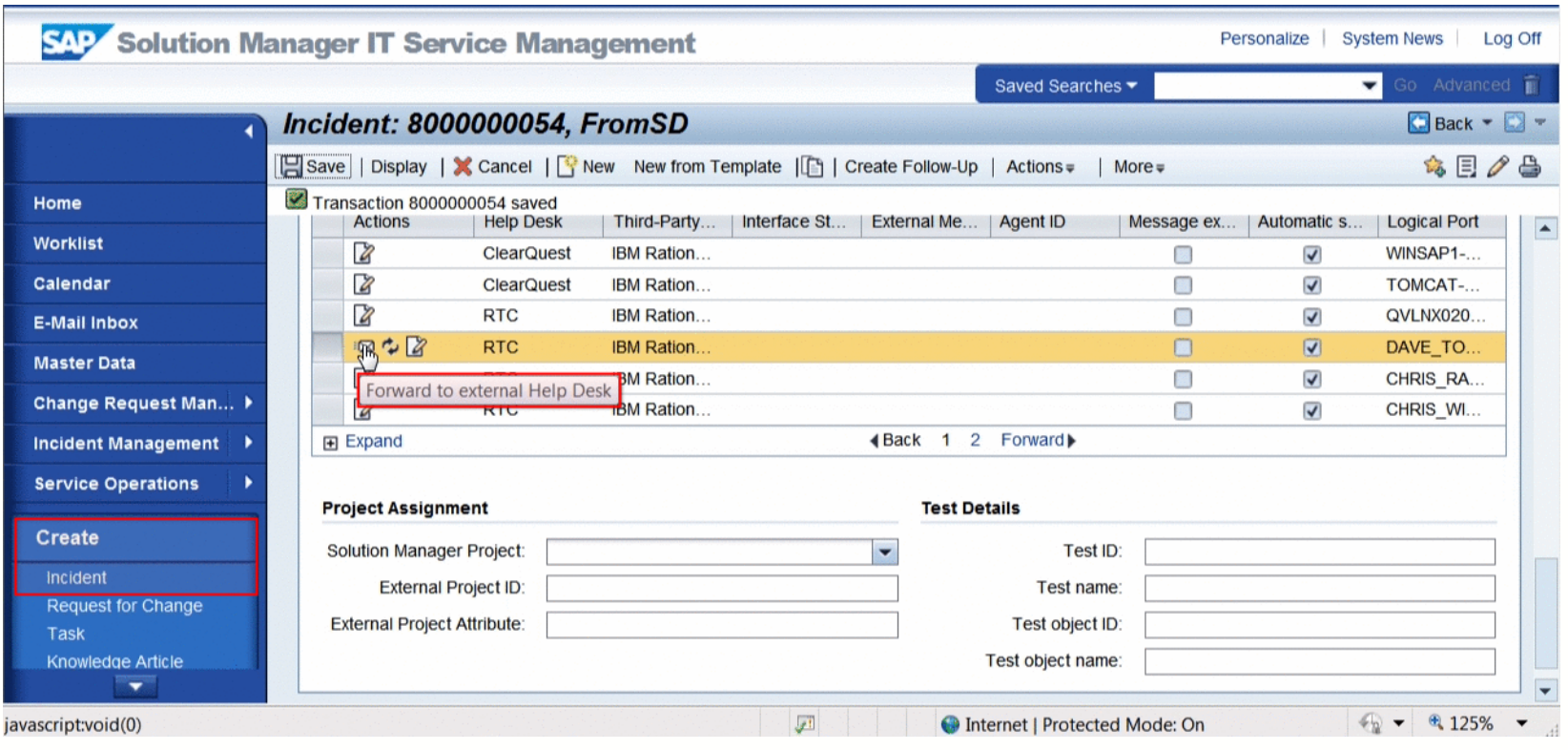

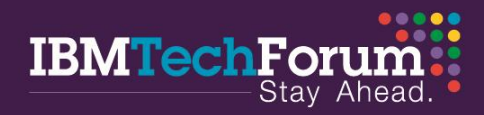

Analytics & Big Data | Mobile Platform & Solutions | Agility | Cloud | Quality Management & Security | Commerce and Social

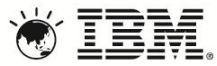

## Integration Scenario Sample – Integrate Defect Management

- 1. New defect in RTC is linked to Service Desk incident
- 2. OSLC data linking model is used

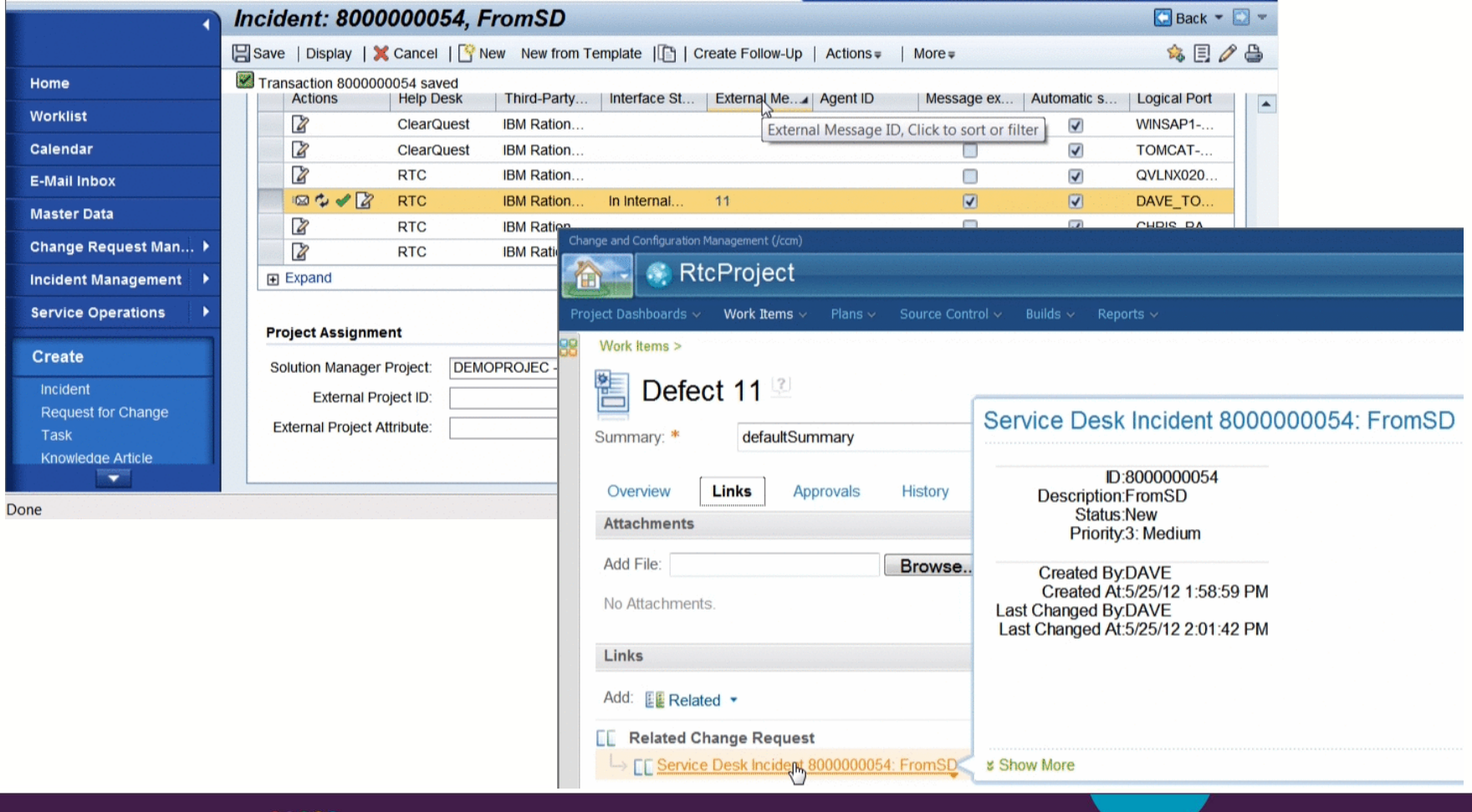

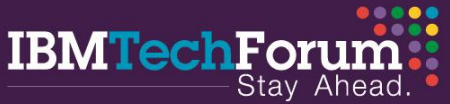

Analytics & Big Data | Mobile Platform & Solutions | Agility | Cloud | Quality Management & Security | Commerce and Social